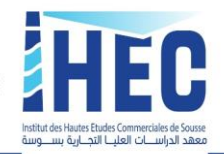

## *Aspects formels des projets de fin d'études*

- $\downarrow$  La langue utilisée est le français.
- $\downarrow$  Il convient d'utiliser un style clair, concis et précis.
- $\overline{\phantom{a}}$  Aérer la présentation de votre rapport sans toutefois essayer de gagner de la place pour combler un nombre de pages insuffisant. À l'inverse, un texte trop dense est désagréable à la lecture. Chaque nouveau chapitre commence sur une nouvelle page.
- $\downarrow$  Le projet de fin d'études doit être paginé et comprendre un sommaire et une table des matières. *(Utilisez la fonction « table des matières » de votre logiciel de traitement de texte Word)*
- La table des matières est placée à la fin du document. Elle détaille l'ensemble des divisions du document : parties, sous-parties, chapitres, paragraphes, etc. Un sommaire est généralement placé au début du projet de fin d'études. Il ne contient que les rubriques principales du projet, *d'où l'importance de bien choisir les titres pour votre travail.*
- **Vous devez présenter votre texte en mode « justifier »** de manière à avoir des marges uniformes à droite et à gauche (ne pas utiliser aligné à droite ou aligné à gauche).
- $\downarrow$  La page de couverture imprimée sur un support cartonné, rigide doit comporter les informations suivantes de haut en bas le logo(s) de l'IHEC de Sousse, l'intitulé du projet de fin d'études, le libellé de formation, le nom et le prénom de l'étudiant ayant rédigé le projet de fin d'études, le nom et le logo de l'entreprise d'accueil<sup>1</sup>, les noms de l'encadrant(e) académique et professionnel<sup>2</sup> *.* **Le respect de la charte graphique de l'établissement est obligatoire**.
- Tout projet de fin d'études s'accompagne d'un résumé d'environ 200 mots (moitié d'une page) dont la lecture doit suffire à comprendre le sujet. Les personnes qui reçoivent ou consultent le projet n'ont pas toujours le temps de le lire au complet, d'où l'importance du résumé. Il est conseillé d'ajouter les mots clés.
- **La page de garde c'est la reprise de la couverture, imprimée sur papier**.
- $\downarrow$  Le texte est imprimé en recto des pages.
- $\pm$  Les pages du texte sont présentées sur le format A4 (21 x 29,7 cm), selon le format « portrait » (vertical), sauf éventuellement pour les tableaux qui pourront être présentés en format « paysage » (horizontal) ;

<sup>&</sup>lt;sup>1</sup> Uniquement pour les rapports et mémoires de stage.

<sup>2</sup> Uniquement pour les rapports et mémoires de stage.

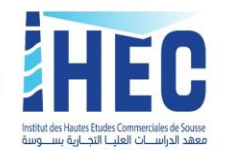

- $\downarrow$  Le texte est dactylographié avec une police de caractères « Gill Sans MT », de taille 12 (10 pour les notes en bas de pages), Police des titres/sous-titres : identique du texte, mais en caractère gras ou gras souligné, selon la position dans le plan.
- $\downarrow$  Un interligne de 1,5 point, une structuration justifiée et des marges d'impression (Marge en haut : 1,5 cm et Marge en bas : 2 cm ; Marge à gauche et à droite 2 cm ; Reliure à gauche : 1 cm).
- Chaque tableau ou figure possède son titre, ainsi que l'origine de sa provenance (la source).
- ↓ Les figures et les tableaux doivent être numérotés selon l'ordre d'apparition dans le texte.
- Un projet de fin d'études comporte nécessairement une bibliographie<sup>3</sup> qui **doit être bien soignée et respectée des normes**. La mise au point de la bibliographie est importante. Elle constitue une part de l'exercice scientifique, car ses éléments servent de référence pour confirmer ou infirmer des idées ou des faits, ou permettent de replacer le travail dans un contexte spatial ou chronologique plus large ; en outre, le lecteur peut avoir besoin de retrouver les sources précises qui ont été utilisées par l'auteur. Dans le texte : Toute référence bibliographique est seulement évoquée dans le texte, dans une parenthèse, puis développée dans la bibliographie générale à la fin du rapport. (*Normes de rédaction bibliographique :*  <https://urlz.fr/chTH>).
- Dans le texte on présente les références bibliographies ainsi : s'il s'agit d'un auteur : Nom de l'auteur, année de publication ; s'il s'agit de deux auteurs : les deux Noms, année de publication ; s'il y a plus de deux auteurs : le Nom du premier auteur puis et al., année de publication.

Exemple de citation à l'intérieur du texte (la référence complète étant listée dans la bibliographie) :

*L'étude d'Ernst & Young (2012) souligne que l'importance des prévisions a clairement augmenté depuis la crise. Des changements dans les hypothèses peuvent mettre en danger l'entreprise et affecter la confiance des investisseurs. Cela illustre bien la portée de l'outil que le comptable a en main (Sigurdsson, 2006).*

- **Attention : pas de recopiage, pas de plagiat ! Il faut toujours citer les sources avec précision.** Sachez qu'il existe des logiciels pour repérer le plagiat qui peuvent tout à fait être utilisés par les membres de jurys, aléatoirement ou en cas de doute important. Ces logiciels analysent le texte du projet de fin d'études et le compare à toutes les sources disponibles sur internet. À partir du moment où des phrases ou parties de phrases identiques sont trouvées, elles sont signalées dans le rapport d'analyse. **Une proportion trop élevée de plagiat peut entraîner la non-validation du rapport de stage et des sanctions éventuelles.**
- $\downarrow$  Pour vous prémunir contre le risque de plagiat de textes, plusieurs solutions s'offrent à vous : s'il s'agit de citer une phrase ou une formulation de l'auteur telle quelle, vous recourez alors à une citation, qui devra être placée entre guillemets ; sinon, vous pouvez reformuler les idées de l'auteur avec vos propres mots – tout en expliquant d'où viennent ces idées.

<sup>3</sup> La liste des références bibliographies (après la conclusion et avant les annexes et **par ordre alphabétique des noms des auteurs)**

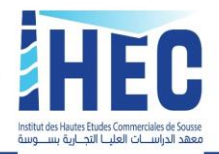

- Numéroter les pages (Numéro de page : à droite, en bas), les figures et les tableaux.
- $\downarrow$  Chaque nouveau chapitre commence sur une nouvelle page.
- Les annexes sont facultatives. Elles permettent de présenter des informations/détails supplémentaires que le lecteur pourra consulter s'il le souhaite.
- **Attention aux fautes d'orthographe et de syntaxe est nécessaire, car ils figurent parmi les critères posés pour la notation. Nous vous conseillons de faire des phrases courtes, le style sera plus léger, percutant et efficace. Il est conseillé de faire appel à une tierce personne pour relire votre document, la correction sera d'autant plus objective.** Le logiciel Antidote de correction grammaticale et d'orthographe peut être utilisé :

## <https://cutt.ly/PffVbfa>

- Attention le **choix du titre projet de fin d'études** est très important, il doit être doté des qualités suivantes :
	- Clarté : éviter l'ambigüité ;
	- Précision : éviter les formulations trop générales ;
	- Exactitude : le titre doit correspondre au contenu projet de fin d'études ;
	- Vendeur pour votre projet.

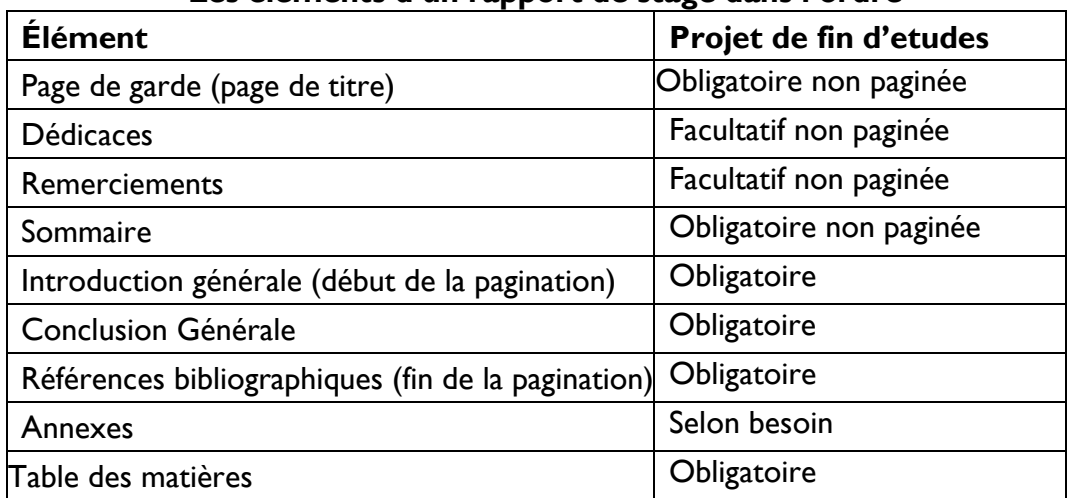

## **Les éléments d'un rapport de stage dans l'ordre**

Afin d'aider l'étudiant et de lui faire gagner du temps dans la rédaction de son rapport stage, nous mettons à votre disposition **un modèle de document Word sous format (.RTF)**. L'ensemble des normes de mise en page de la page de garde aux annexes y est indiqué.

*Modèle Word du rapport de stage (Licence :* [https://urlz.fr/chTz\)](https://urlz.fr/chTz)

*Modèle Word mémoire de stage (Master pro. : [https://urlz.fr/cigw\)](https://urlz.fr/cigw)*

*Modèle Word du plan d'affaires (Licence : [https://urlz.fr/drvY\)](https://urlz.fr/drvY)*

*Modèle Word du plan d'affaires (Master pro. : [https://urlz.fr/drvN\)](https://urlz.fr/drvN)*

*Modèle Word de l'étude de cas (Licence : [https://urlz.fr/drwa\)](https://urlz.fr/drwa)*

*Modèle Word de l'étude de cas (Master pro : [https://urlz.fr/drw7\)](https://urlz.fr/drw7)*